[붙임7]

## \*\*\*\*\*\*\*\*\*\*\*\*\*\*\*\*\*\*\*\*\*

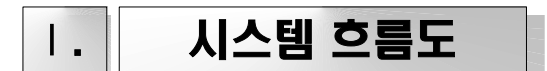

1. 일반 직원

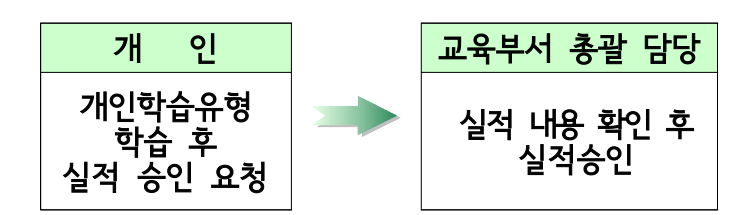

2. 부서교육담당

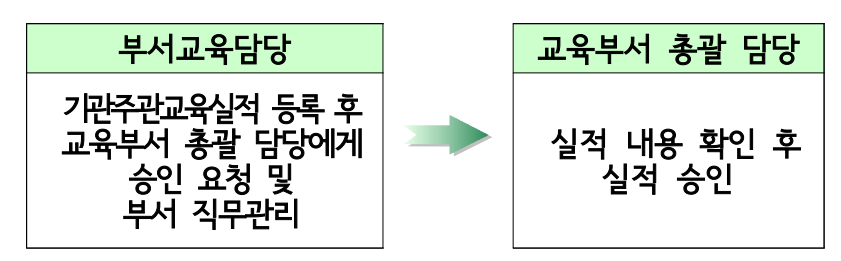

- 3. 부서장
	- 소속 직원 학습실적 종합관리 - 자기개발계획 수립 지원 · 확인

- 학습실적 분기별 점검 및 독려

- 4. 교육부서 총괄 담당자
	- 교육휴려기관교육에 대한 실적 승인 (※부서에서는 교육훈련 관교육 실적입력 불가) ○ 모든 상시학습 관리

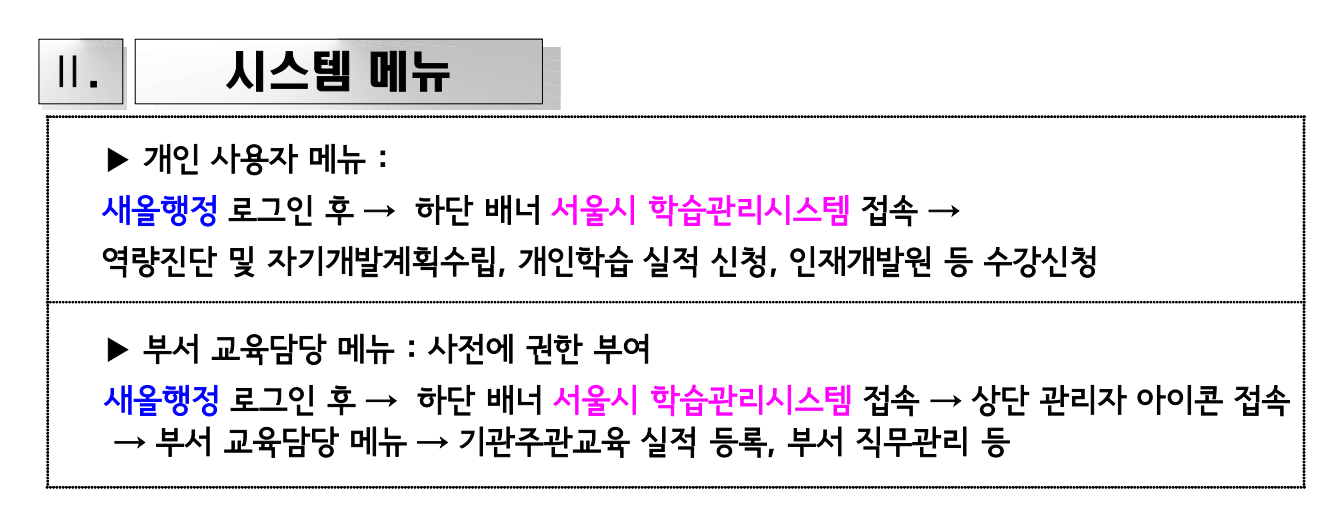